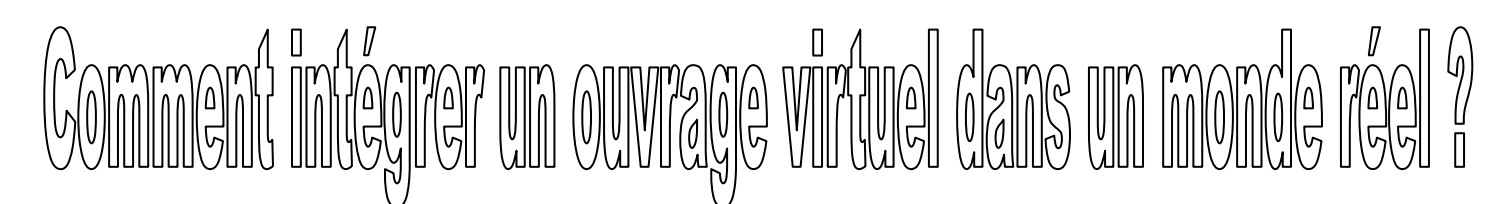

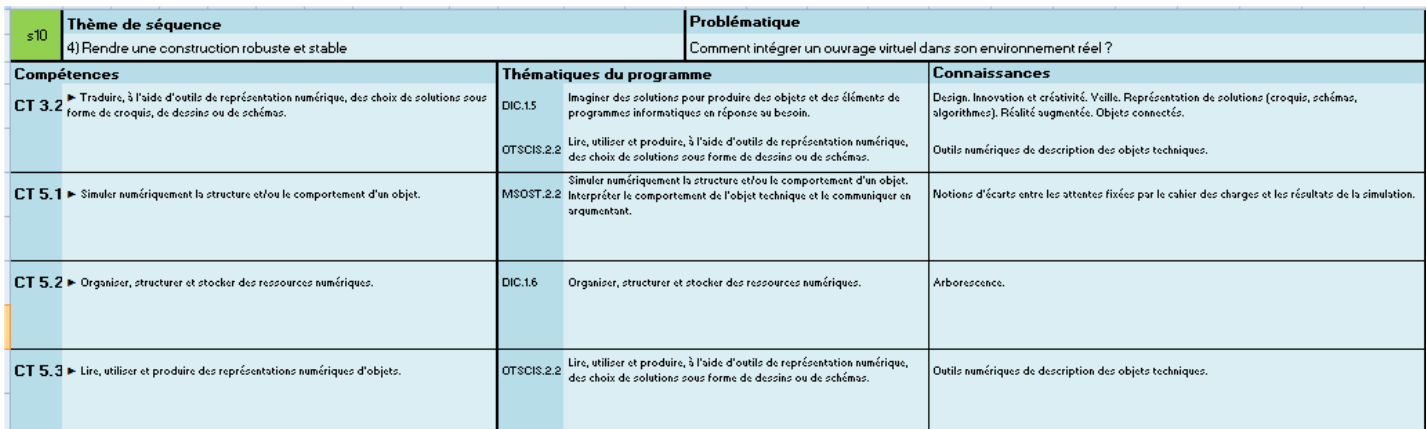

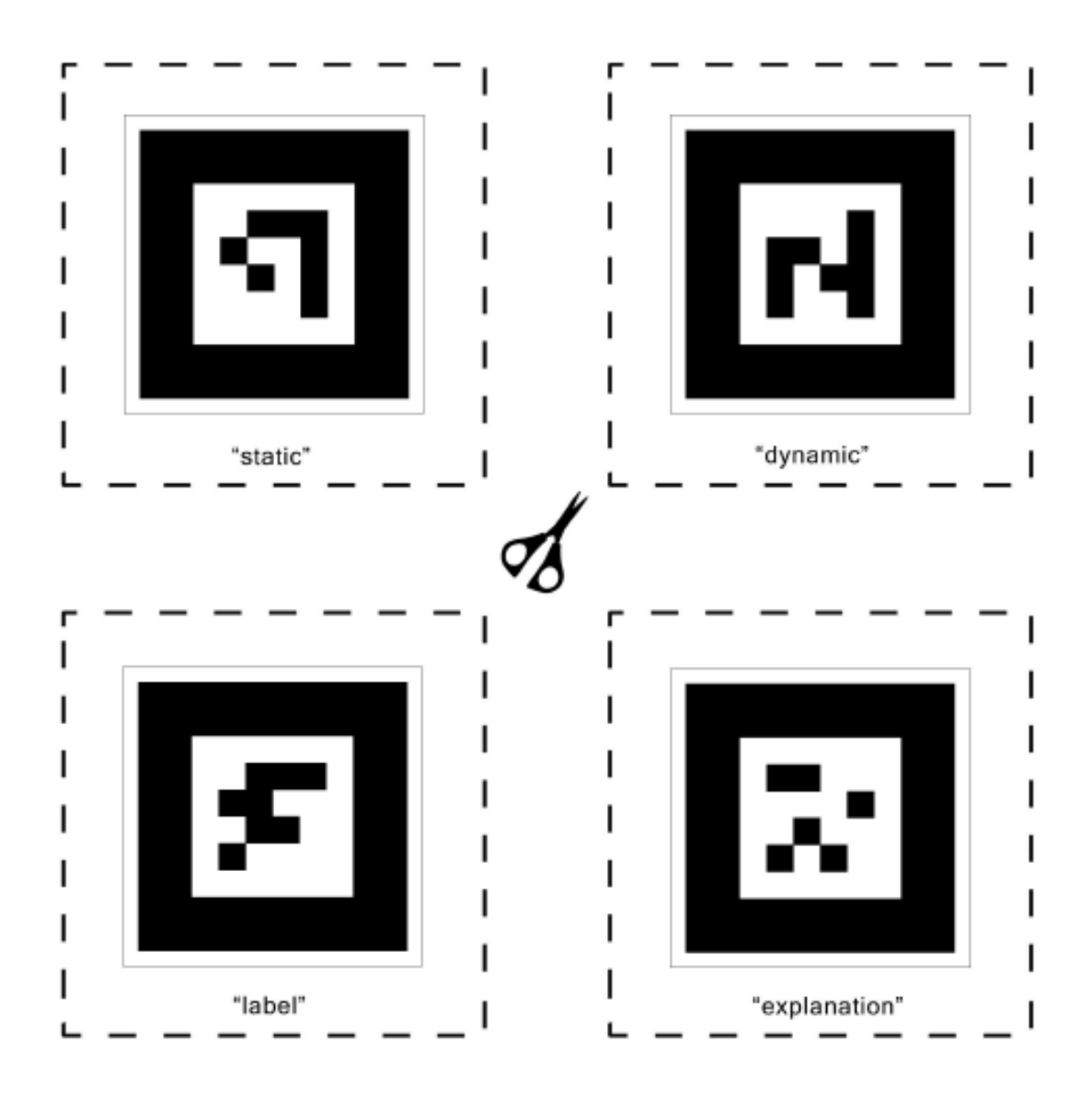

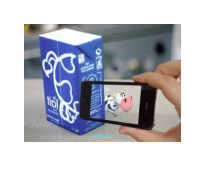

**monde réel ? CT 3.2 - CT 5.1 - CT 5.2 - CT 5.3**

Fiche élève Page 1/4

**Activités à réaliser en îlot: Temps alloué : 55 minutes**

**Problème à résoudre :** Dans le cadre du cours de technologie, vous allez découvrir comment intégrer un ouvrage virtuel dans un environnement réel

## **Problématique**

**Séance 3 : Comment intégrer un ouvrage virtuel dans un monde réel ?**

**Comment modifier et réaliser ses propres marqueurs afin de les associer à un modèle 3D ?**

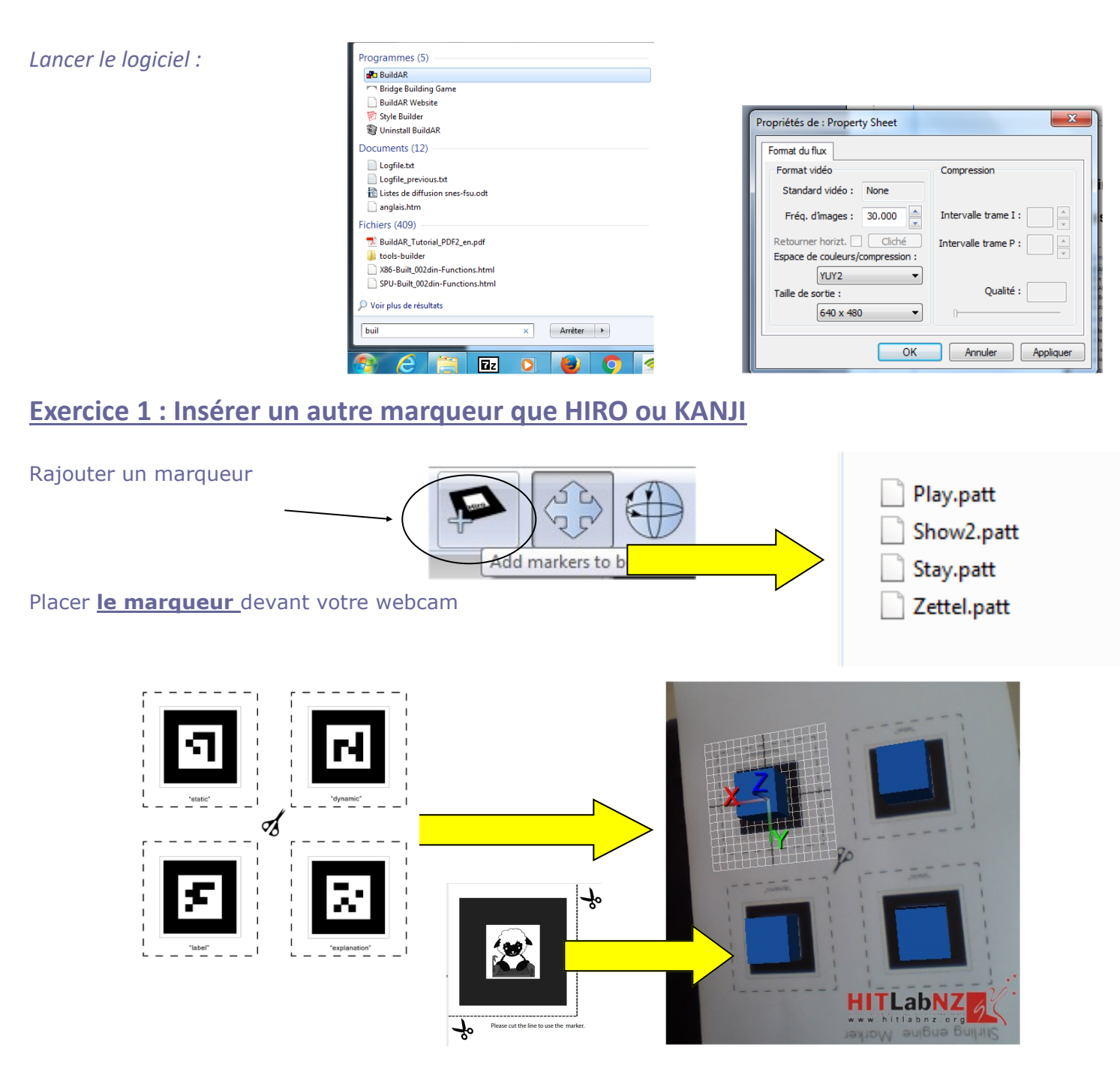

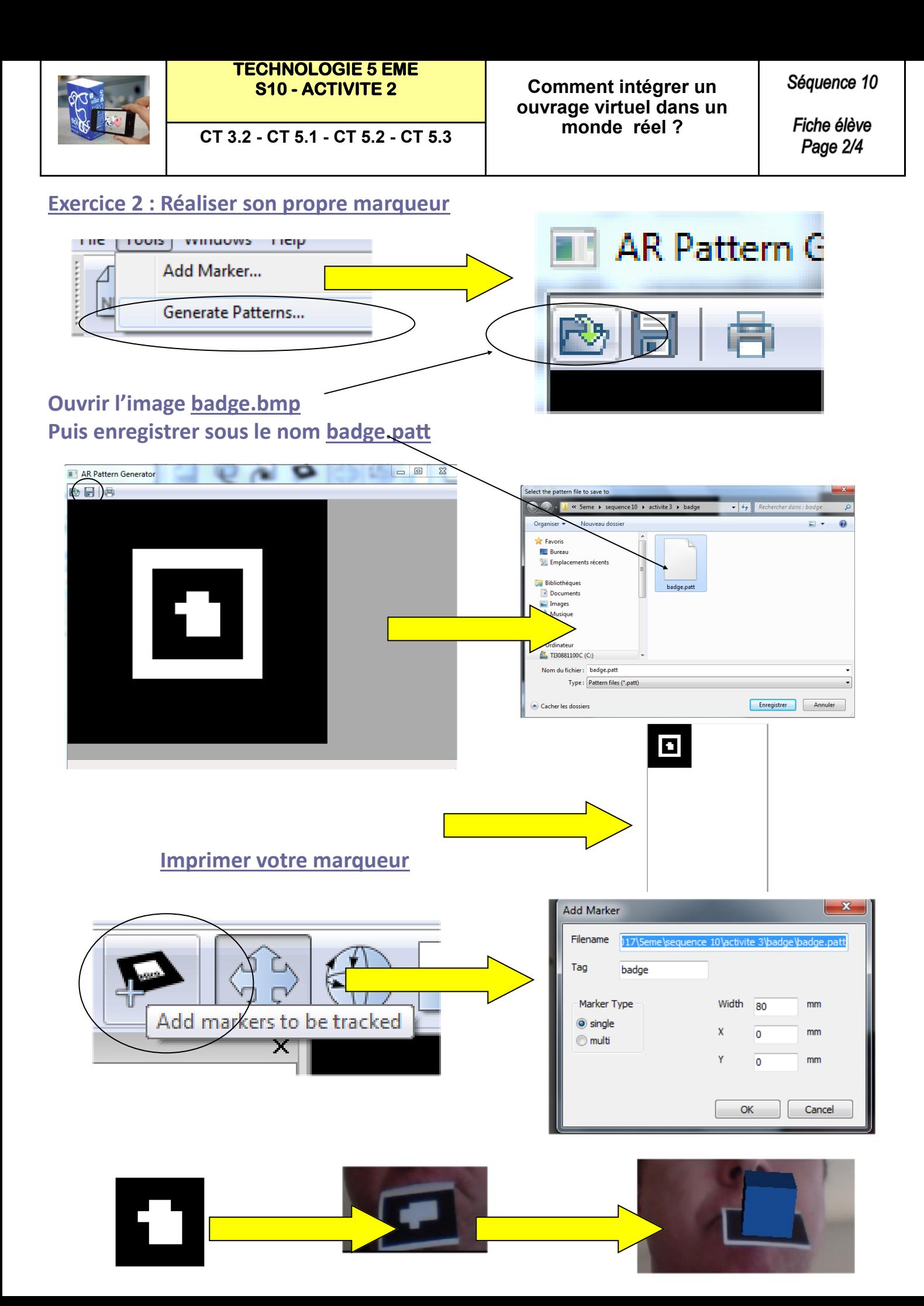

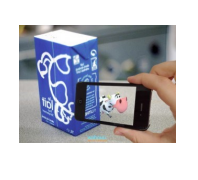

**monde réel ? CT 3.2 - CT 5.1 - CT 5.2 - CT 5.3**

Fiche élève Page 3/4

**Exercice 3 : Importer les dessins 3D :**

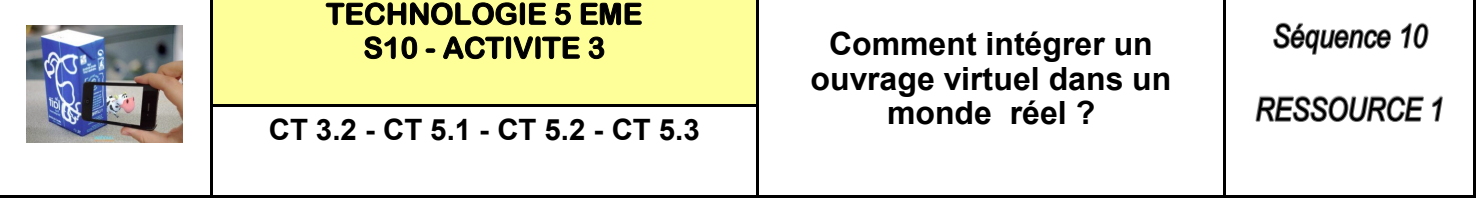

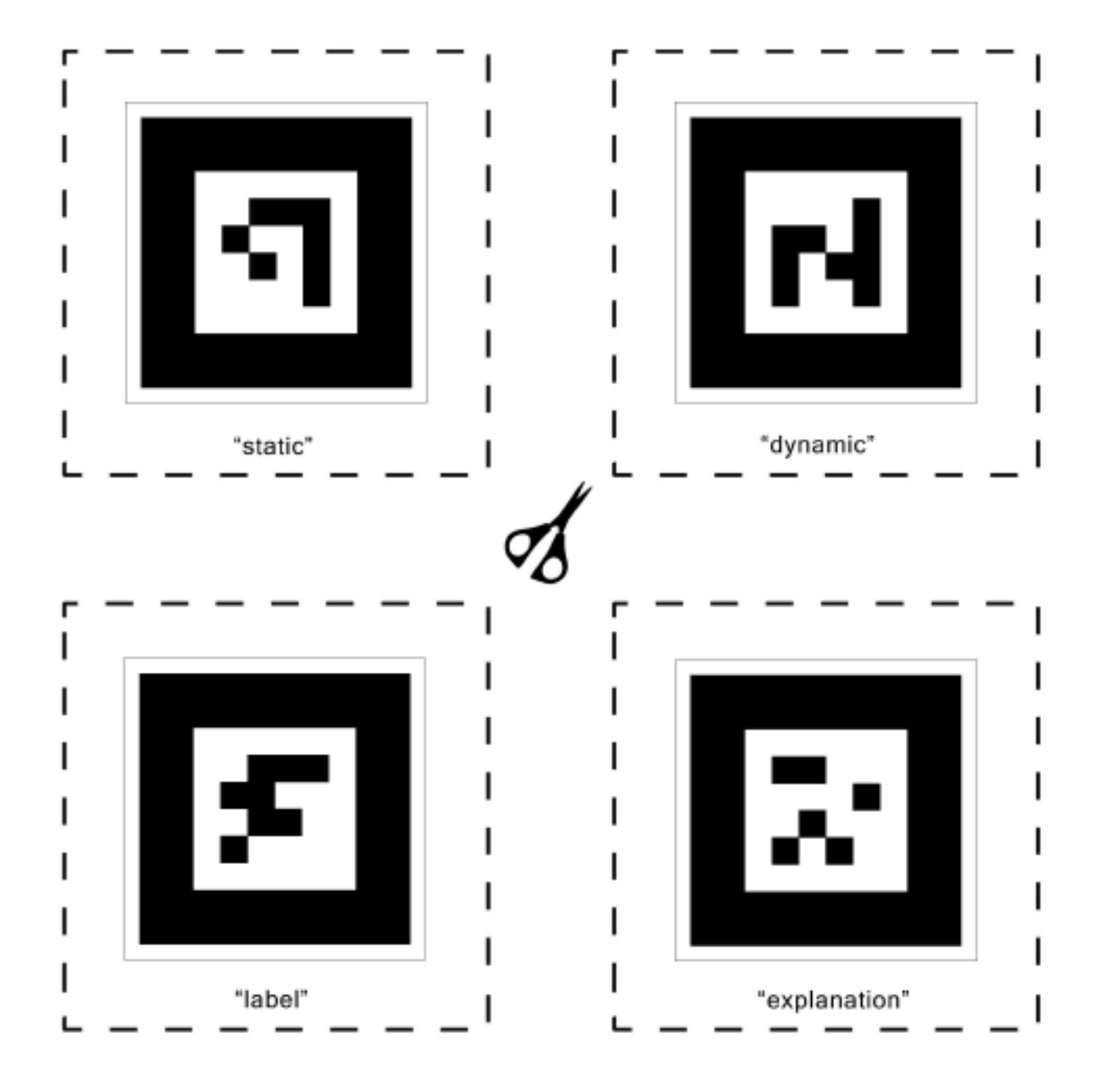

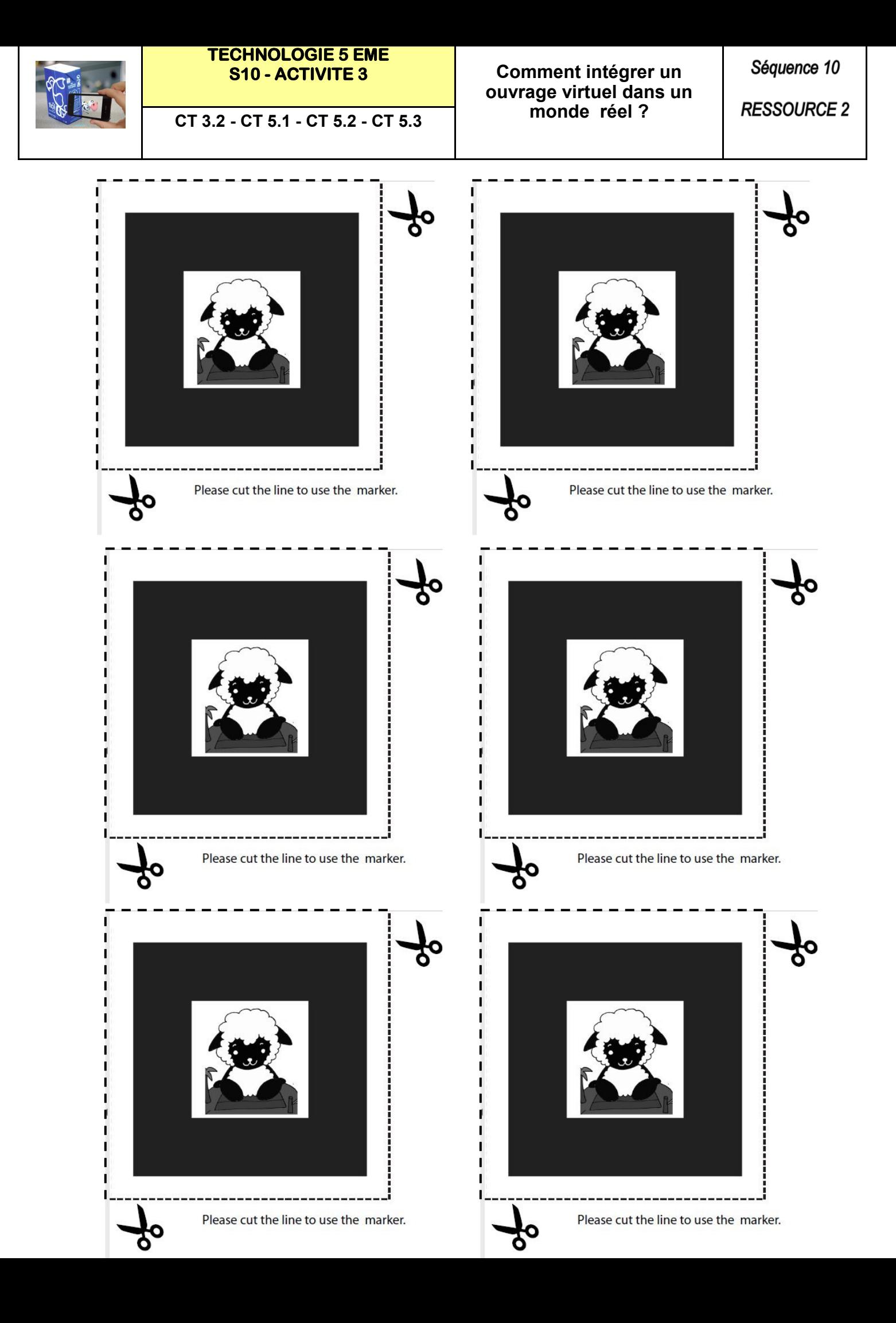